## Přehled pracovních listů (Obsah)

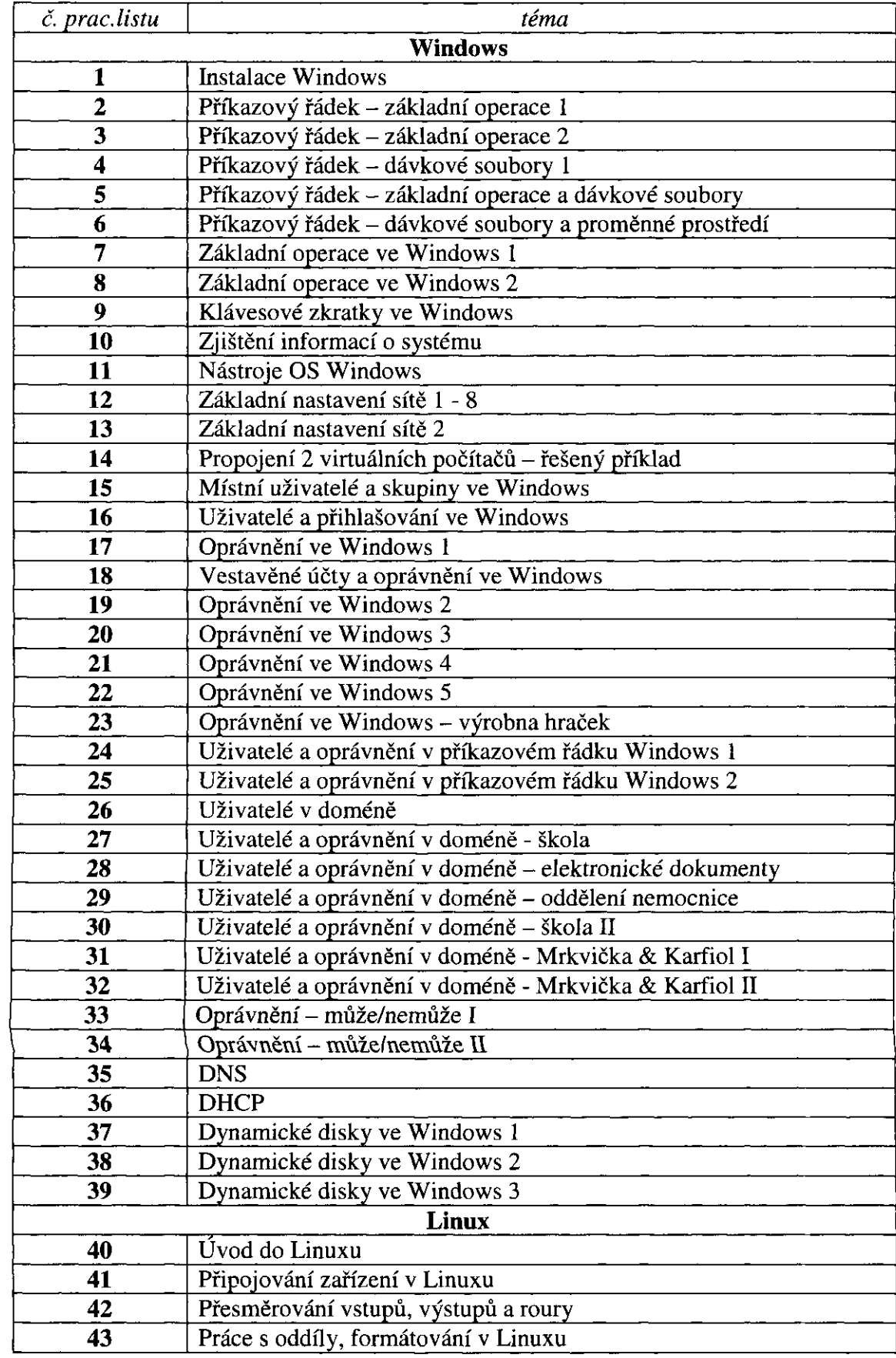

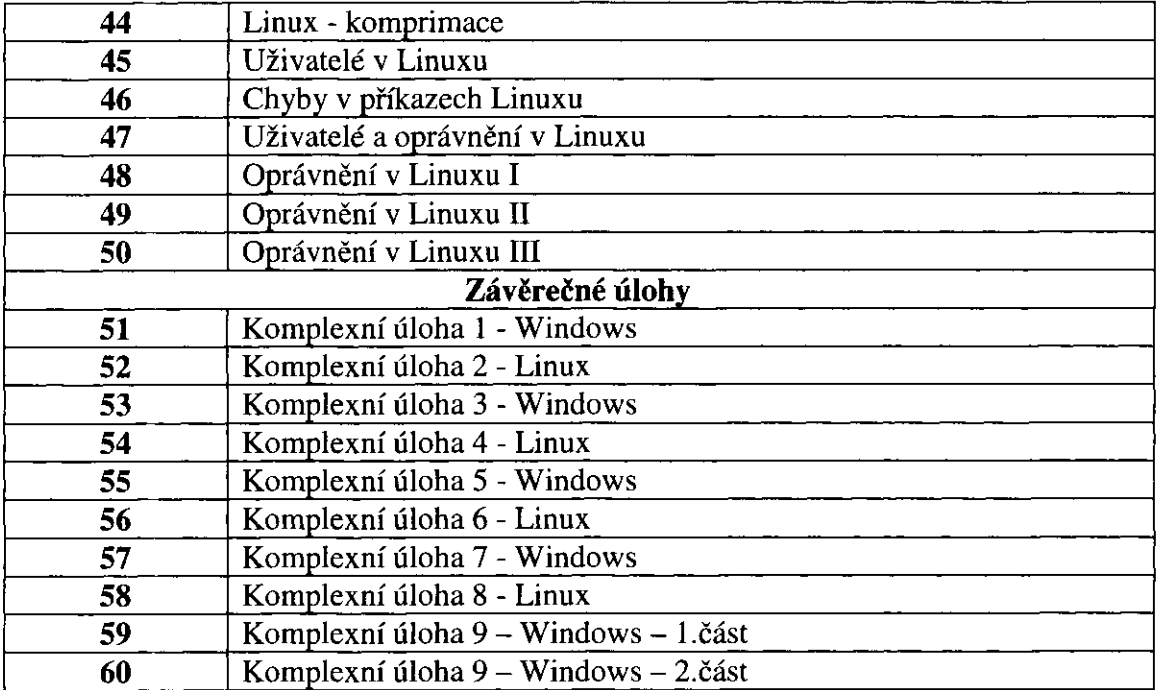